## **SEARCHING TECHNIQUES**

The Internet is a great source of information. However, there is so much out there, you have to be very careful to find exactly what you're looking for. A search engine is almost always the best place to start looking for information. The tips below will help you make effective use of any Internet Search Engine!

Keywords are typed

 $\rightarrow$   $\cdot$  0 0 0  $\frac{1}{2}$  3 0 3 0

eutprimen<br>mal <mark>@</mark>]Windows @]CNN.com <mark>@</mark>]Yahoolig

<u>Google</u>

ale Search | I'm Feeling Lucky | with Google's cost-per-click AdMords Select ns - News and Resources - Google Toolbar - Jobs, Press, Cool Stuff..

Make Google Your Homepagel .<br>aale : Seaubina 2.073 418 204 i

 $\overline{\bullet}$  26

in this box.

Remember that a search engine finds only the keywords you *ask* for. Be careful to make your keywords as effective as they can be! 1

To be effective, keywords must be:

- Clearly related to the topic.
- Specific.
- Spelled correctly.
- Names of people, places and things (when possible) instead of just descriptive words.

You may have more than one keyword to search for. Combining them makes a more effective search. You can use Boolean Operators between the keywords to tell the computer *exactly* what you want to find. 2

Boolean Operators:

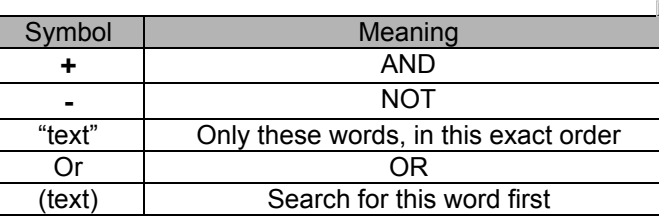

Remember: you must leave a space after every keyword, but no space between the keyword and the Boolean Operator. *Example: +puppy +picture +collie means: find sites with the words: puppy AND picture AND Collie.*

When you have determined your key words and combined them with Boolean Operators, you have created a "Search String." You may need to re-work this search string a number of times before you get the results you need. *Hint:* Check out which sites are found that you *don't* need and use the **–** (NOT) symbol to exclude them. 3

Tips for Searching: 4

- Plan your keywords *before* you start searching.
- Use Boolean operators to create a specific search string.
- Try a variety of search engines if you are having trouble.
- Double check information you find with other sources. For example: books or another website.
- Keep records of the websites you use for citing your sources (and so you can use them again another time!)

Here are some selected Internet resources…You may want to start your search at one of these!

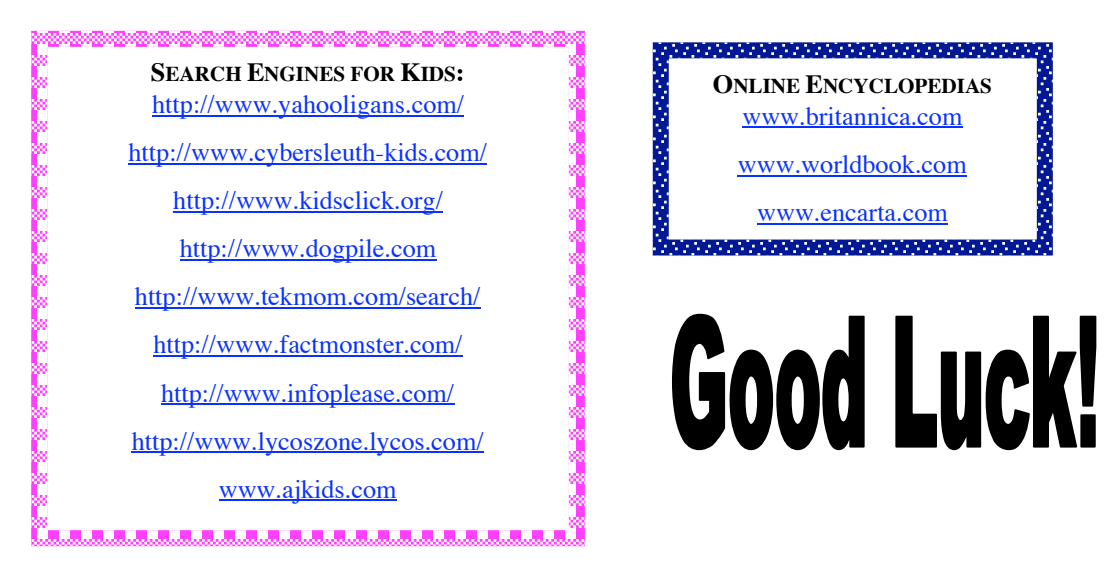